# **Create PDFs from Markup with Python**

Lorna Mitchell

### **Meet rst2pdf**

- <https://rst2pdf.org>
- Open source, Python project
- Accepts ReStructured Text format, outputs PDF
- Useful for: reports, slide decks, ... all sorts

#### **ReStructured Text**

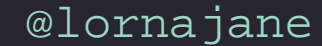

#### **ReStructured Text**

A text-based markup format (like markdown, but better).

Use your favourite text editor!

Use source control.

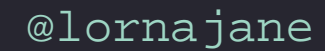

#### **A note on source control**

Source control is for people who:

- don't like losing work
- sometimes make mistakes
- might want to collaborate with others some day

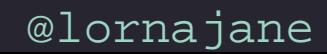

## **ReStructured Text Examples**

#### Slide with bullets:

**Meet ``rst2pdf``**

**==============**

- **\* http://rst2pdf.github.io**
- **\* Open source, Python project**
- **\* Accepts ReStructured Text format, outputs PDF**
- **\* Useful for: reports, slide decks, ... all sorts**

**.. raw:: pdf**

 **PageBreak titlePage**

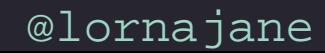

## **ReStructured Text Examples**

Code block:

**.. code-block:: python**

 **def inbound\_sms(): if request.is\_json: pprint(request.get\_json())**

Image:

**.. image:: images/postman.png :width: 26cm**

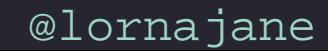

#### **Portable Document Format**

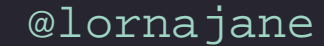

### **Portable Document Format**

PDF is my preferred file format for things that:

- should be well presented
- need not be edited

It is a self-contained, open format, fonts can be embedded, and there are loads of tools that work with it.

### **PDF Tools**

The best thing about PDF? The tools!

- **pdftk** for manipulating PDFs (including the surprise later in this slide deck)
- **pdfjam** for utterly painless handouts
- **pdfpc** for presenting from PDF including speaker notes, timer etc

#### **Create PDFs from Markup with Python**

Lorna Mitchell

#### **Meet rst2pdf** • https://rst2pdf.org

• Open source, Python project • Accepts ReStructured Text format, outputs PDF • Useful for: reports, slide decks, ... all sorts

#### **ReStructured Text**

**ReStructured Text**

A text-based markup format (like markdown, but better).

Use your favourite text editor!

Use source control.

@lornajane

@lornajane

#### **A note on source control**

Source control is for people who:

- don't like losing work
- sometimes make mistakes
- might want to collaborate with others some day

#### **ReStructured Text Examples** Slide with bullets:

**Meet ``rst2pdf`` ==============**

**\* http://rst2pdf.github.io \* Open source, Python project \* Accepts ReStructured Text format, outputs PDF \* Useful for: reports, slide decks, ... all sorts**

**.. raw:: pdf**

 **PageBreak titlePage**

@lornajane

#### **ReStructured Text Examples**

Code block: **.. code-block:: python**

@lornajane

@lornajane

 **def inbound\_sms(): if request.is\_json: pprint(request.get\_json())**

Image: **.. image:: images/postman.png :width: 26cm**

**Portable Document Format**

@lornajane

@lornajane

**Portable Document Format** PDF is my preferred file format for things that: • should be well presented • need not be edited It is a self-contained, open format, fonts can be embedded, and there are loads of tools that work with it. @lornajane **PDF Tools** The best thing about PDF? The tools! • **pdftk** for manipulating PDFs (including the surprise later in this slide deck) • **pdfjam** for utterly painless handouts • **pdfpc** for presenting from PDF including speaker notes, timer etc @lornajane **rst2pdf** @lornajane **How to rst2pdf** Everything you need is here: https://rst2pdf.org/ **pip install rst2pdf** Or on GitHub https://github.com/rst2pdf/rst2pdf @lornajane

#### **rst2pdf**

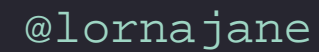

#### **How to rst2pdf**

Everything you need is here: <https://rst2pdf.org/>

**pip install rst2pdf**

Or on GitHub<https://github.com/rst2pdf/rst2pdf>

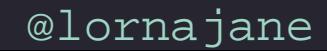

#### How to **rst2pdf**

Everything you need is here:<https://rst2pdf.org/>

**pip install rst2pdf**

Or on GitHub<https://github.com/rst2pdf/rst2pdf>

@lornajane

#### **How to rst2pdf**

#### Use **rst2pdf** like this:

**rst2pdf awesomeness.rst**

You can supply styles, layouts, output file name but ... this is basically it

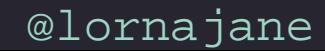

## **Separate Content and Style**

I love this approach!

- Style is always consistent throughout document.
- Styles can be re-used between documents.
- Content can be re-used between documents.
- Documents can VERY easily be re-styled (is my contrast OK?).
- You can grep for content.

Extra bonus: tool itself is also separate

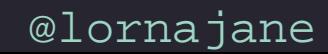

## **Code Samples**

#### It's python, and uses pygments:

```
def inbound_sms():
     if request.is_json:
         pprint(request.get_json())
     else:
         data = dict(request.form) or dict(request.args)
         pprint(data)
```

```
 return (''
, 204)
```
<https://github.com/nexmo-community/nexmo-python-quickstart>

## **The rst2pdf Project**

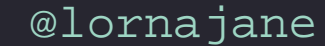

## **The rst2pdf Project**

Current version: 0.94 Released: 24th January 2019

Previous version: 0.93 Released: 19th December 2012

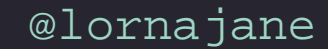

### **Project Status**

- Python 2 only at this moment
- Working test suite and decent test coverage
- Good documentation, new website
	- includes examples, open an issue if you have a question

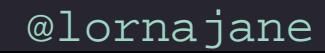

## **How do you test a PDF?**

- 1. Generate a PDF that is "right"
- 2. Create a hash of that file
- 3. All future tests generate and hash the PDF for this test and compare it
	- it's a selection of hashes; different tools make different outputs

#### **rst2pdf** Use a text editor. Make a PDF.

<https://rst2pdf.org>

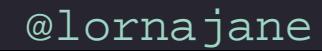

#### **Resources**

#### **rst2pdf**

- <https://rst2pdf.org>
- <https://github.com/rst2pdf/rst2pdf>
- <https://github.com/ralsina/rst-cheatsheet>

Me

- <https://lornajane.net>
- **@lornajane**

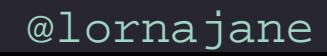